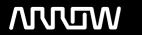

# **Enterprise Computing Solutions - Education Services**

# **TRAINING OFFERING**

You can reach us at:

9201 Dry Creek Rd. Centennial, CO 80112, United States

Email: arrow\_learning@arrow.com

Phone: 303 790 2330

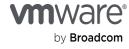

# VMware Enterprise PKS: Install, Configure, Manage [V1.5]

CODE: LENGTH: PRICE:

VM-E-PKS-ICM-1.5 40 Hours (5 days) \$4,250.00

# **Description**

This five-day course features intensive hands-on training that focuses on installing, configuring, and managing VMware® Enterprise PKS 1.5 (a purpose-built container solution to operationalize Kubernetes for multicloud enterprises and service providers). VMware Enterprise PKS significantly simplifies the deployment and management of Kubernetes clusters with Day 1 and Day 2 operations support. This course prepares you to install and administer a VMware Enterprise PKS environment for an organization of any size.

## **Objectives**

By the end of the course, you should be able to meet the following objectives:

- Explain how the VMware Enterprise PKS platform enables enterprises to deploy and manage the Kubernetes platform as a service on premises
- Describe the VMware Enterprise PKS platform architecture
- Describe the preinstallation activities, such as how various topologies of VMware Enterprise PKS can be deployed, and how to meet prerequisites before installing VMware Enterprise PKS
- Describe how BOSH unifies release engineering, deployment, and lifecycle management of cloud software in a VMware Enterprise PKS platform
- Describe how the VMware Enterprise PKS Management Console appliance is used to configure and deploy the VMware Enterprise PKS platform components
- Describe how VMware NSX-T<sup>™</sup> Data Center integrates with VMware Enterprise PKS to provide networking and security services for all the components in a VMware Enterprise PKS environment
- Install, manage, monitor, and troubleshoot a VMware Enterprise PKS environment
- Use Day 2 operations to create, view, scale, and delete Kubernetes clusters and upgrade VMware Enterprise PKS

#### **Audience**

- · System administrators
- · System engineers

### **Prerequisites**

This class requires understanding the concepts and topics presented in the following courses:

- · Kubernetes Foundations (or equivalent)
- Completion of VMware vSphere: Install, Configure, Manage [V6.x]
- Completion of VMware NSX-T: Install, Configure, Manage [V2.x]

System administration experience with cloud computing concepts and generic Kubernetes knowledge is strongly recommended

# **Programme**

- 2 VMware Enterprise PKS Value Proposition
- Kubernetes and VMware Enterprise PKS Overview
- Changes in Software Development Practices
- 1 Course Introduction
- Containers Overview
- · Introductions and course logistics · Kubernetes Overview
  - s Rubernetes Overview
- · Course objectives
- · Managing Kubernetes with VMware Enterprise PKS

- 3 VMware Enterprise PKS Architecture
- Introduction to BOSH
- Introduction to Kubernetes in VMware Enterprise PKS
- Introduction to Operations Manager
- · Introduction to the VMware Enterprise PKS Control Plane
- · Introduction to Harbor
- Introduction to VMware Enterprise PKS Management Console Physical Topologies
- 5 Managing VMware Enterprise PKS
- · Physical topologies
- Tools to manage VMware Enterprise PKS
- · Managing users
- · Network profiles
- Creating clusters
- · Introduction to Kubernetes
- Persistent storage
- NSX-T Data Center Integration with VMware Enterprise PKS and Tools
- Managing clusters
- Managing Resources
- Upgrading VMware Enterprise PKS
- Backup and restore
- 6 Monitoring VMware Enterprise PKS
- Using vRealize Log Insight with VMware Enterprise PKS
- · Using vRealize Operations with VMware Enterprise PKS
- · Using Wavefront® by VMware® with VMware Enterprise PKS · Install using Operations Manager
- · Using the Kubernetes dashboard
- · VMware Enterprise PKS logging sinks
- 8 Troubleshooting VMware Enterprise PKS
- · Troubleshooting with Bosh
- Retrieving Logs
- · Troubleshooting Tips

- 4 Networking VMware Enterprise PKS with NSX-T
- · Overview of NSX-T Data Center and it's uses
- · Logical Switching, Routing, Load Balancing and NATs
- VMware NSX-T Data Center integration with Kubernetes
- · Logical topologies

- 7 Installing VMware Enterprise PKS
- · Overview of the Installation Process
- · Installing VMware Enterprise PKS
- · Installing Harbor

#### **Session Dates**

On request. Please Contact Us

#### **Additional Information**

This training is also available as onsite training. Please contact us to find out more.